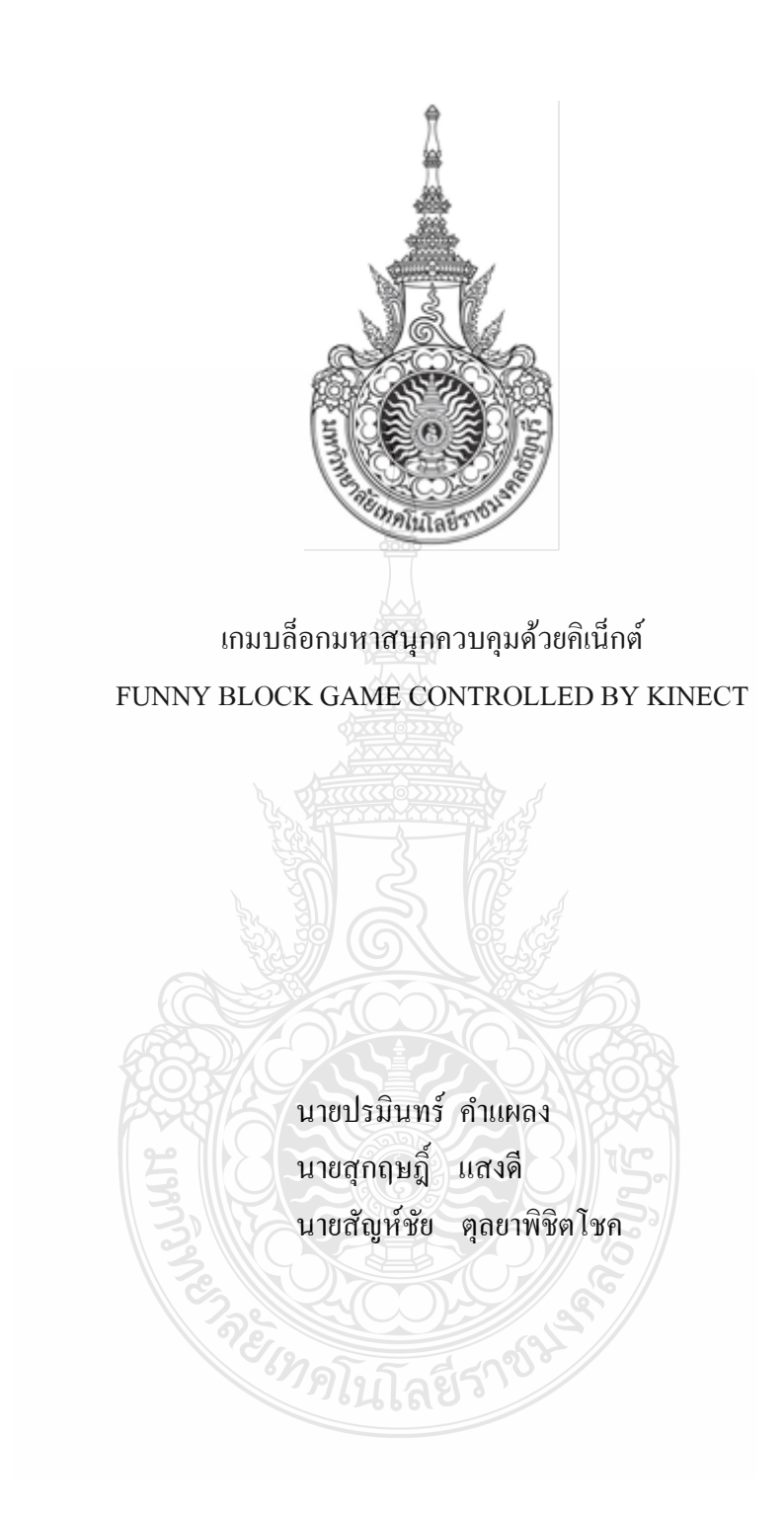

ปริญญานิพนธ์นี้เป็ นส่วนหนึ่งของการศึกษาตามหลักสูตรวิศวกรรมศาสตรบัณฑิต ภาควิชาวิศวกรรมคอมพิวเตอร์ คณะวิศวกรรมศาสตร์ มหาวิทยาลัยเทคโนโลยีราชมงคลธัญบุรี พ.ศ. 2556

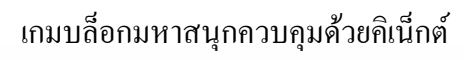

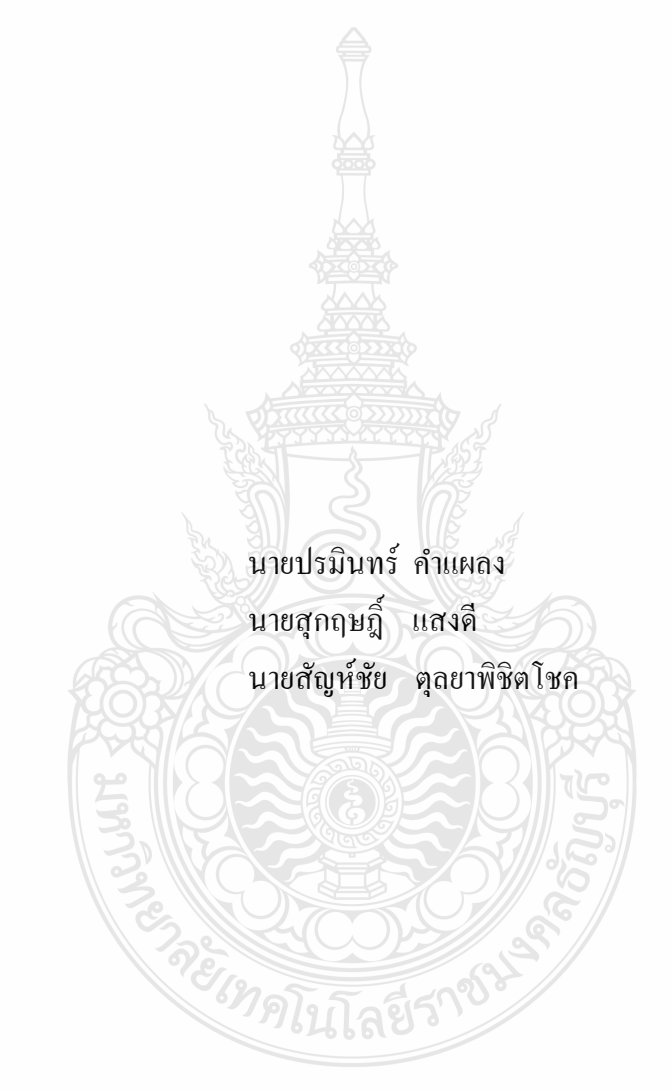

ปริญญานิพนธ์นี้เป็ นส่วนหนึ่งของการศึกษาตามหลักสูตรวิศวกรรมศาสตรบัณฑิต ภาควิชาวิศวกรรมคอมพิวเตอร์ คณะวิศวกรรมศาสตร์ มหาวิทยาลัยเทคโนโลยีราชมงคลธัญบุรี พ.ศ. 2556

FUNNY BLOCK GAME CONTROLLED BY KINECT

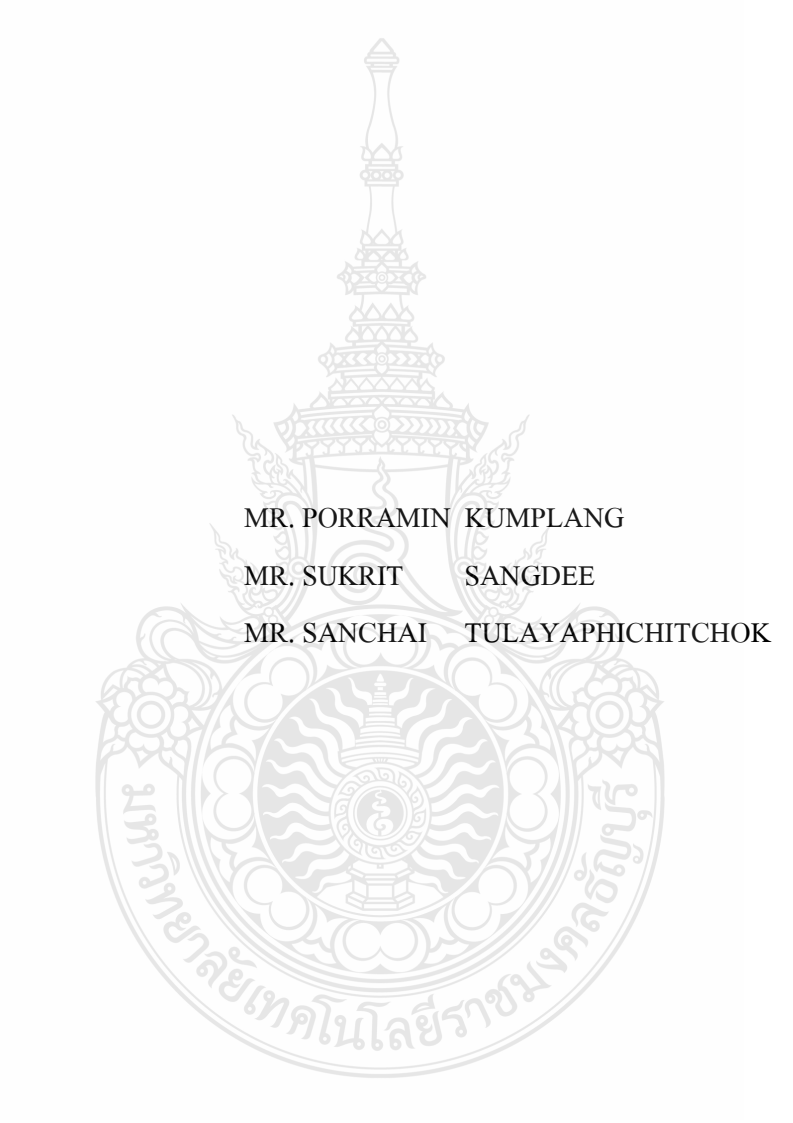

THIS PROJECT SUBMITTED IN PARTIAL FULFILLMENT OF THE REQUIREMENTS FOR THE BACHELOR DEGREE OF ENGINEERING DEPARTMENT OF COMPUTER ENGINEERING FACULTY OF ENGINEERING RAJAMANGALA UNIVERSITY OF TECHNOLOGY THANYABURI YEAR 2013

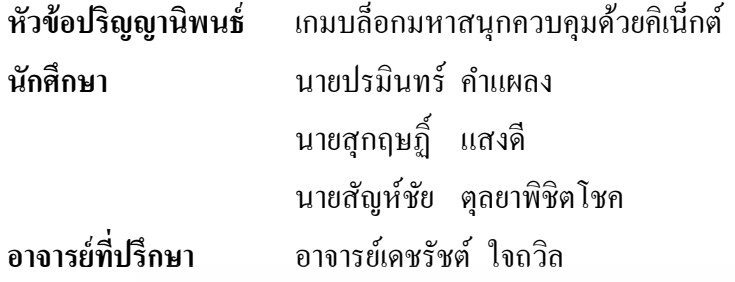

ภาควิชาวิศวกรรมคอมพิวเตอร์คณะวิศวกรรมศาสตร์ มหาวิทยาลัยเทคโนโลยีราชมงคล ธัญบุรี อนุมัติให้ปริญญานิพนธ์นี้เป็ นส่วนหนึ่งของการศึกษาตามหลักสูตรวิศวกรรมศาสตรบัณฑิต

…………………………………………….หัวหน้าภาควิชาฯ

(อาจารย์มาโนช ประชา)

**คณะกรรมการสอบปริญญานิพนธ์**

…………………………………………….ประธานกรรมการ

 $\ldots$  .  $\ldots$   $\ldots$   $\ld$ 

(ดร.กิตติวัณณ์ นิ่ มเกิดผล)

(อาจารย์มาโนช ประชา)

…………………………………………….กรรมการ

(อาจารย์วีระชัย แย้มวจี)

…………………………………………….กรรมการและอาจารย์ที่ปรึกษา

(อาจารย์เดชรัชต์ ใจถวิล)

ลิขสิทธิ์ของภาควิชาวิศวกรรมคอมพิวเตอร์ คณะวิศวกรรมศาสตร์ มหาวิทยาลัยเทคโนโลยีราชมงคลธัญบุรี

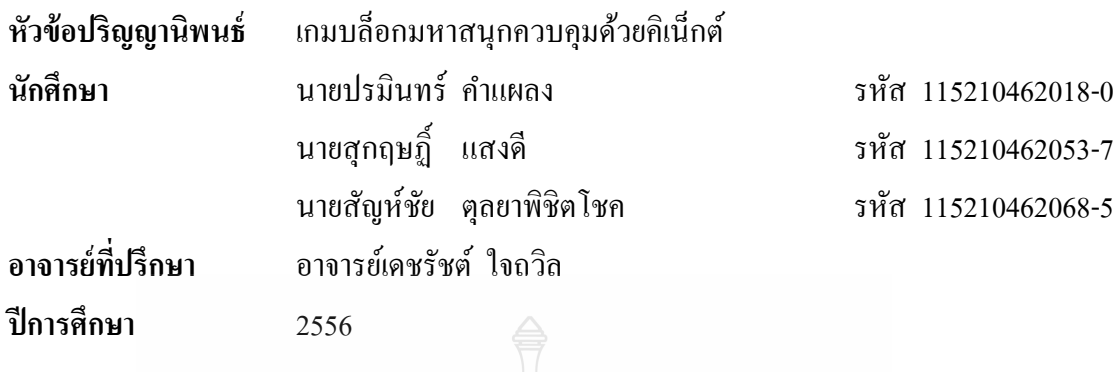

**บทคัดย่อ**

เกม มัลติมีเดีย และสื่อบันเทิงต่างๆ ได้รับความนิยมมากขึ้นในปัจจุบัน ทั้ งเกมคอมพิวเตอร์ และเกมคอนโซล เป็ นสิ่งที่ช่วยผ่อนคลายความเครี ยด และเป็ นส่วนช่วยในการพัฒนาความคิด สร้างสรรค์อีกด้วย โดยเกมส่วนใหญ่จะใช้อุปกรณ์ควบคุมแบบเก่า เช่น แป้ นพิมพ์และเมาส์ หรือ จอยสติก ในปัจจุบันอุปกรณ์ควบคุมเกมรูปแบบใหม่มีการพัฒนาขึ้นมามากมาย โดยเราให้ความ ี สนใจกับอุปกรณ์ที่เรียกว่า "คิเน็กต์" ซึ่งอุปกรณ์นี้เป็นจุดเปลี่ยนของวงการเกมโดยเป็นอุปกรณ์ ควบคุมเกมตัวแรกที่ใช้ร่างกายทุกส่วนของผู้เล่นในการบังคับ โดยผู้เล่นไม่จําเป็ นต้องถือหรือติด อุปกรณ์ใดๆ ที่ร่างกาย ใช้เพียงการทำท่าทางเพื่อควบคุมเท่านั้นหรือจะสั่งงานด้วยเสียงก็ได้ เพื่อเป็น การศึกษาอุปกรณ์นี้จึงได้จัดทําโครงงาน "เกมบล็อกมหาสนุกควบคุมด้วยคิเน็กต์" เพื่อสร้างความ ี สนุก ความบันเทิงกับผู้เล่นในอีกรูปแบบหนึ่ง โดยใช้อุปกรณ์คิเน็กต์ในการเล่นเกม

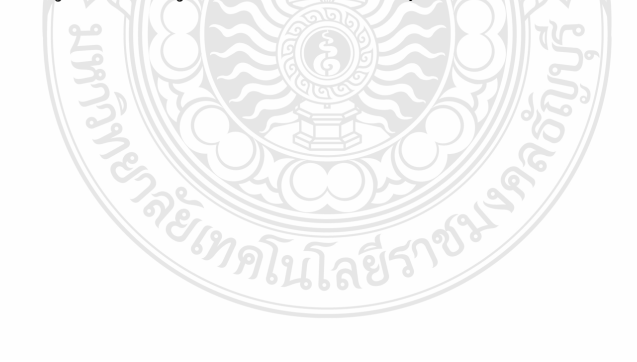

#### **กิตติกรรมประกาศ**

โครงงาน "เกมบล็อกมหาสนุกควบคุมด้วยคิเน็กต์" สำเร็จได้ด้วยดีทั้งนี้ด้วยความร่วมมือ ของสมาชิกภายในกลุ่มที่ให้ความร่วมมือในการทำงานในทุกค้าน รวมทั้งการสนับสนุนของอาจารย์ และเจ้าหน้าที่ของภาควิชาวิศวกรรมคอมพิวเตอร์ทุกท่าน โดยเฉพาะอย่างยิ่ งท่านอาจารย์เดชรัชต์ ใจถวิล อาจารย์ที่ปรึกษาโครงงานที่ช่วยให้คําแนะนํา และให้แนวทางในการดําเนินงาน ขอกล่าว ขอบคุณทุกท่านที่มีส่วนเกี่ยวข้องและให้กำลังใจเสมอมา

คุณความดีของโครงงานนี้ขอมอบแด่ บุพการี ผู้มีพระคุณ อาจารย์ และผู้เกี่ยวข้องทุกท่านที่ ทําให้โครงงานนี้สําเร็จไปได้ด้วยดี สําหรับคําแนะนําและคําติชม คณะผู้จัดทําขอน้อมรับไว้ด้วย ้ ความเคารพเป็นอย่างยิ่ง

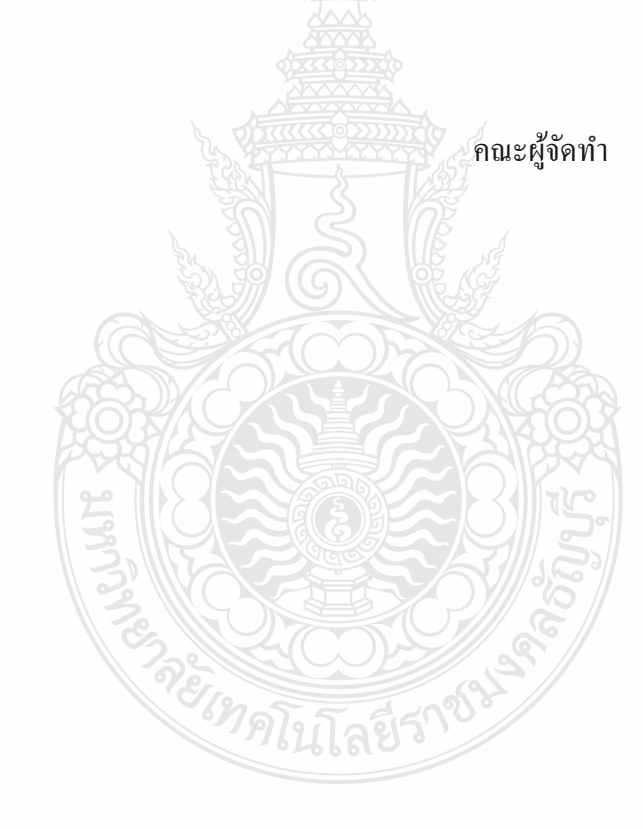

**สารบัญ**

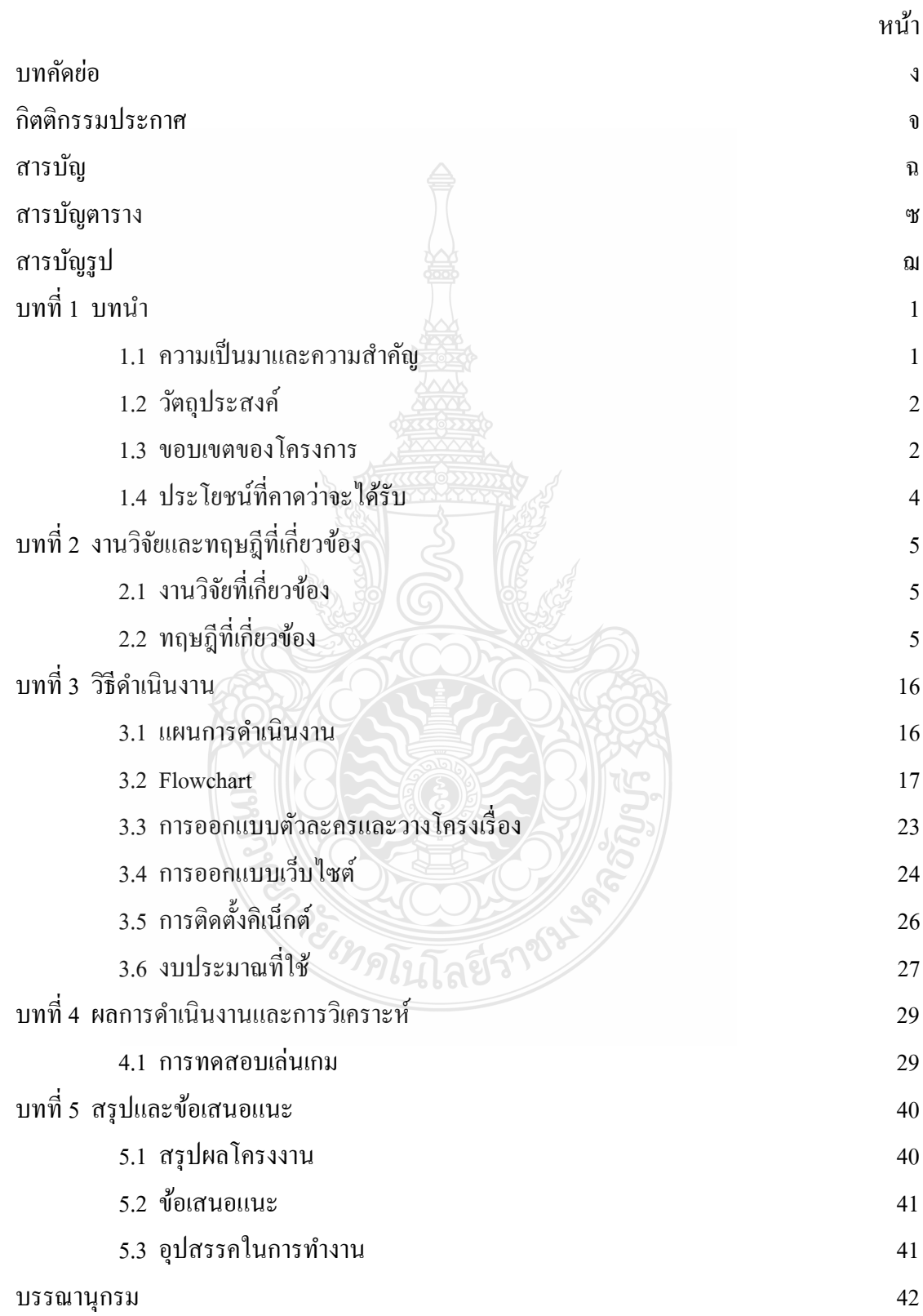

## **สารบัญ (ต่อ)**

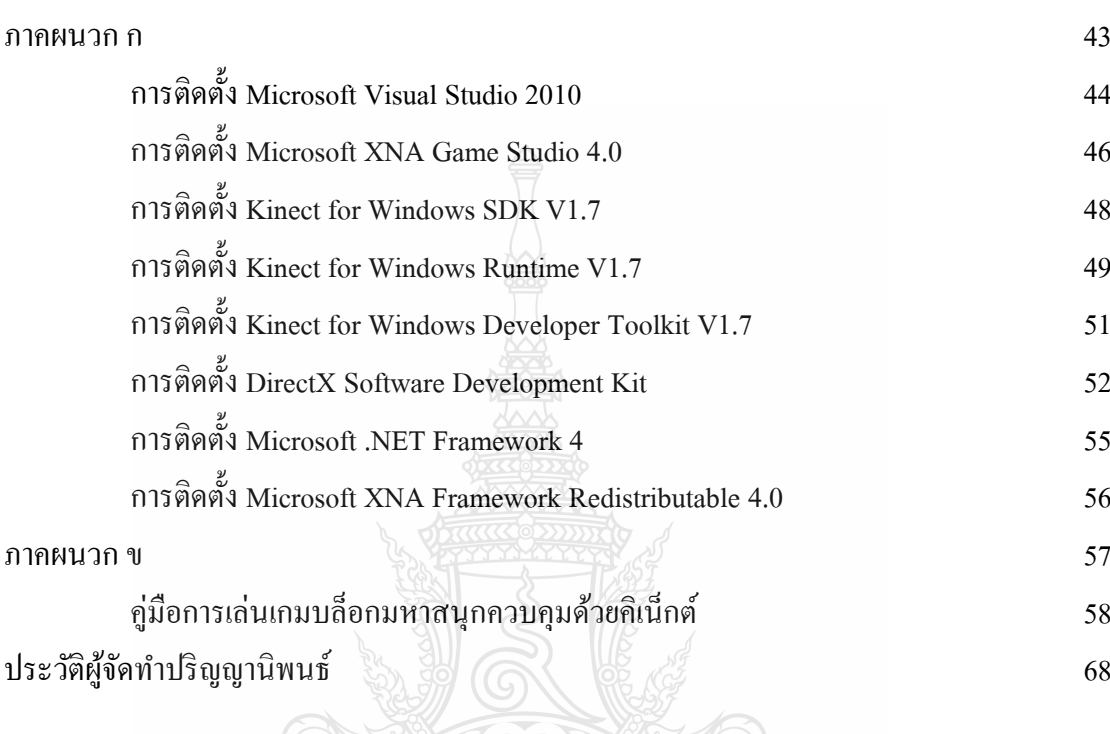

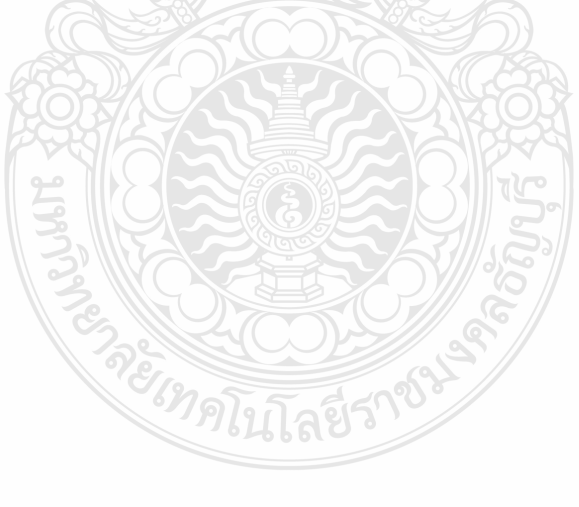

## **สารบัญตาราง**

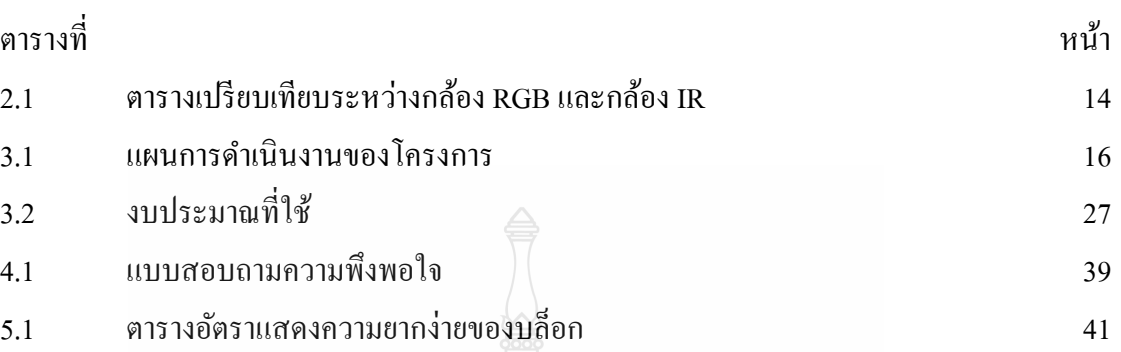

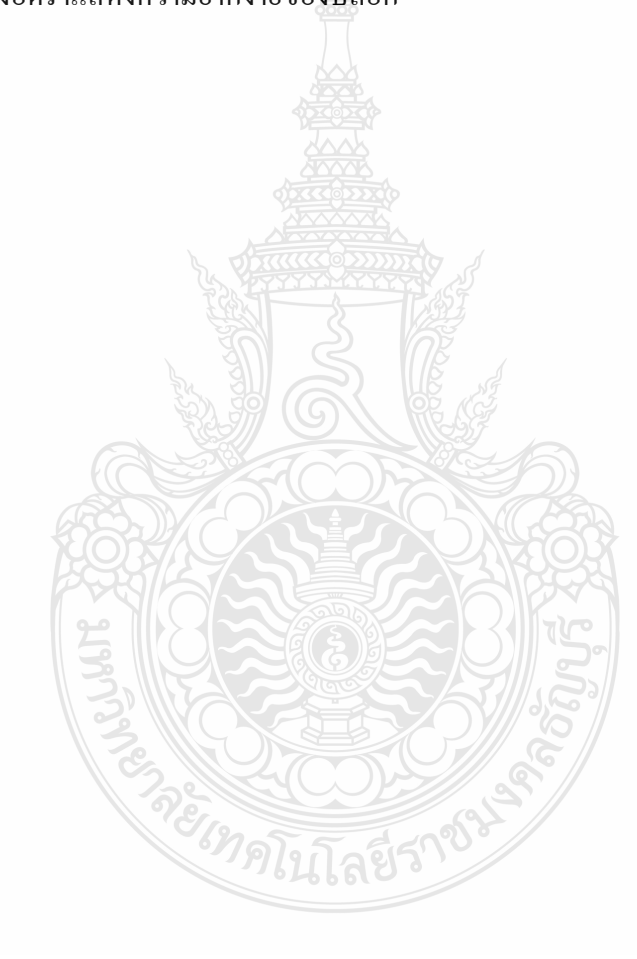

### **สารบัญรูป**

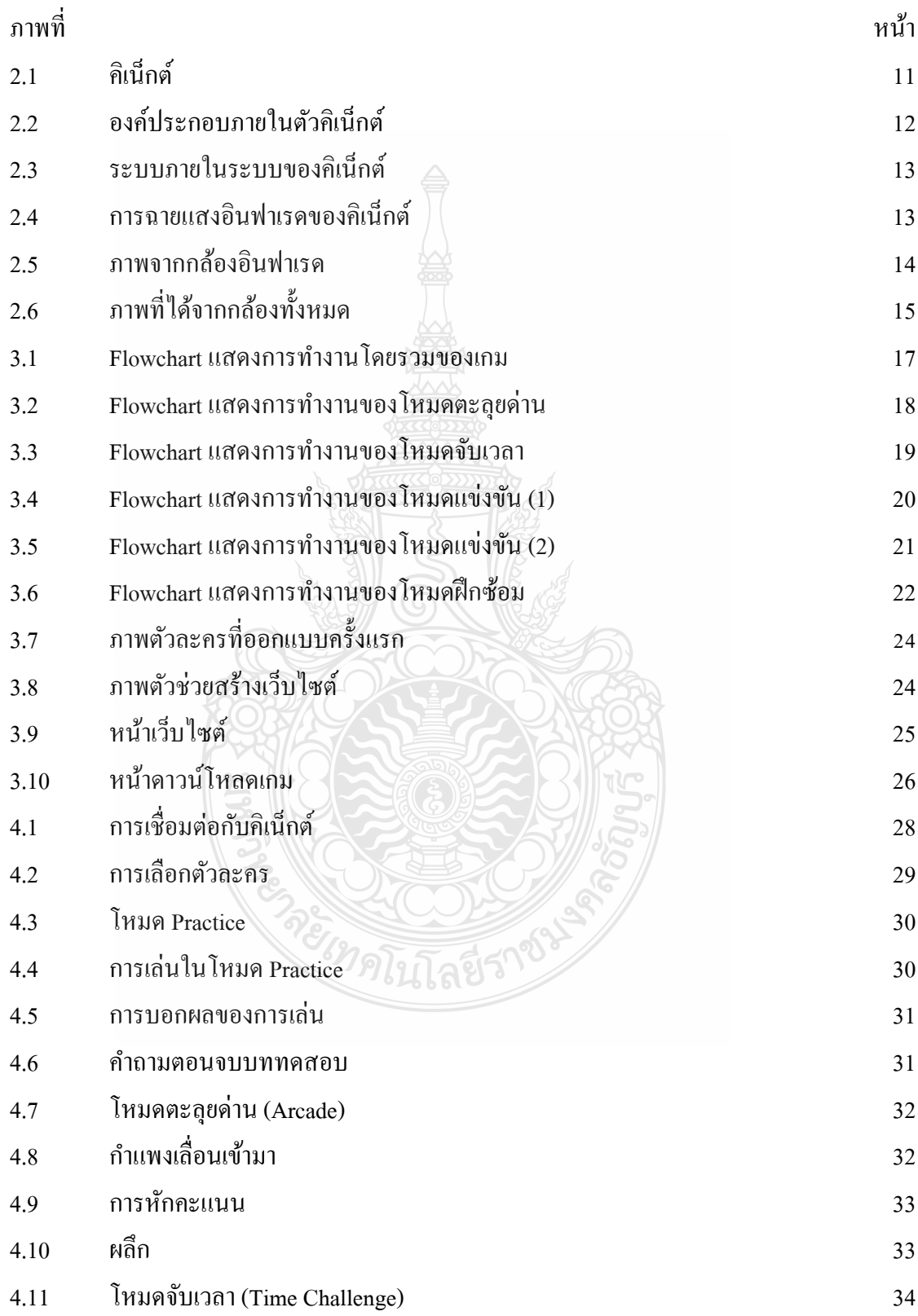

# **สารบัญรูป (ต่อ)**

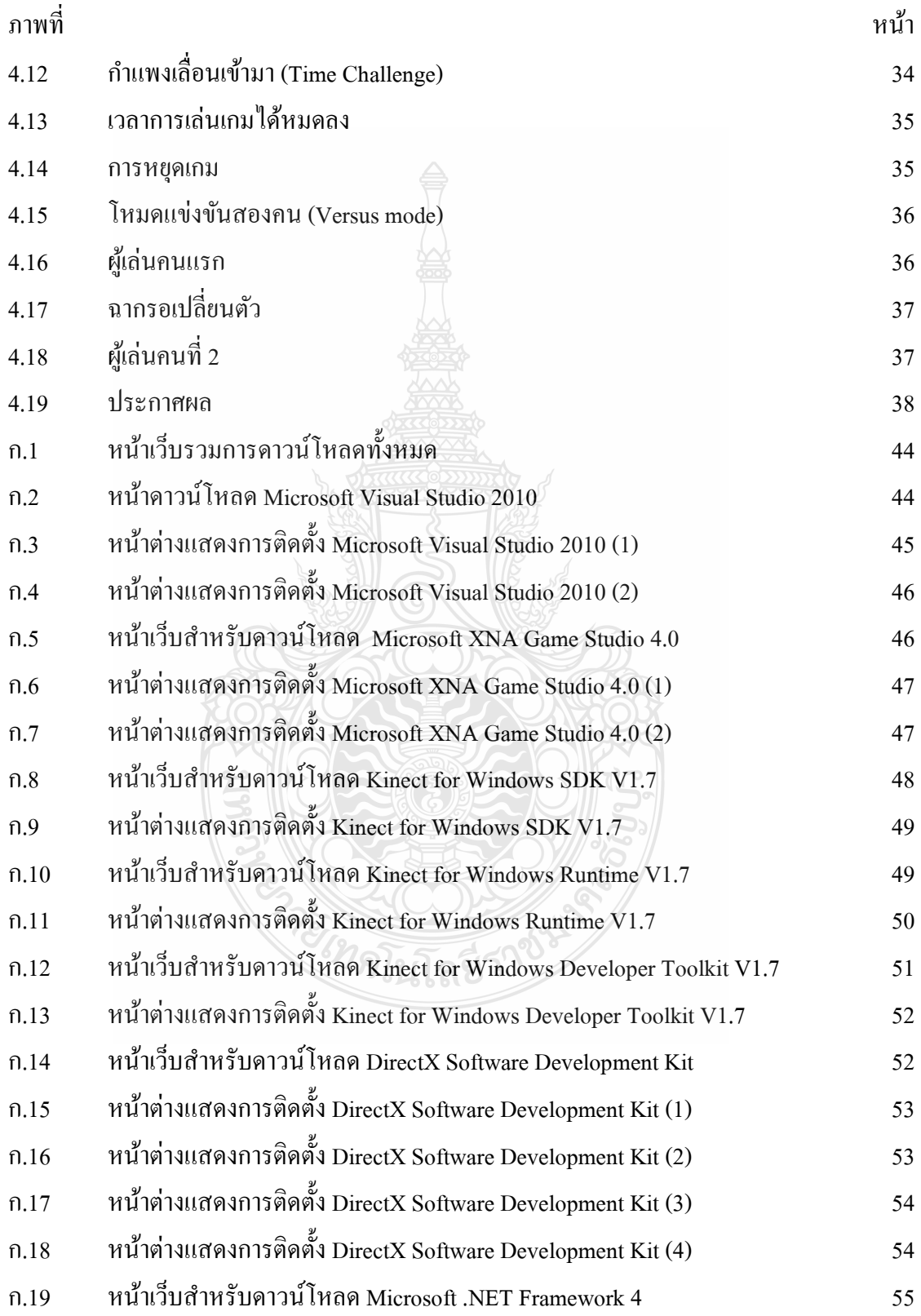

# **สารบัญรูป (ต่อ)**

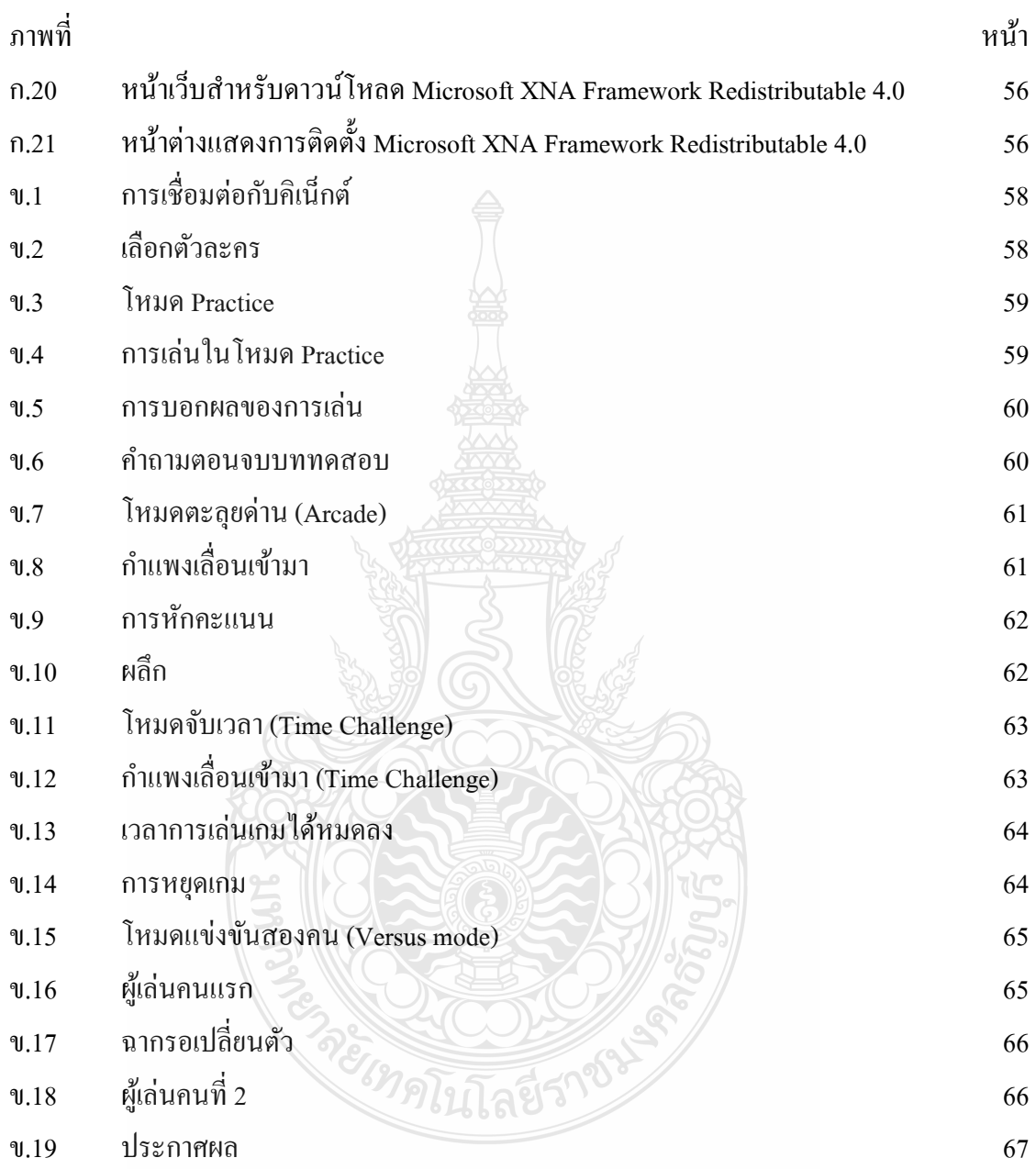